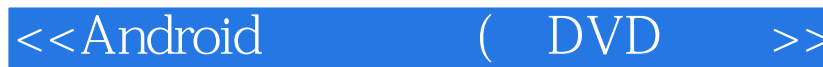

<<Android (DVD 1 )>>

, tushu007.com

- 13 ISBN 9787121217098
- 10 ISBN 7121217090

出版时间:2014-1

PDF

#### http://www.tushu007.com

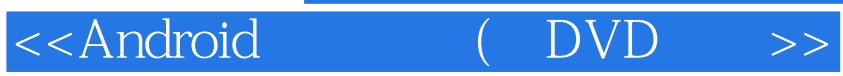

 $\begin{array}{c|c}\n & \text{tushu007.com} \\
\hline\n & \text{DVD} & \text{>>}\n \end{array}$ 

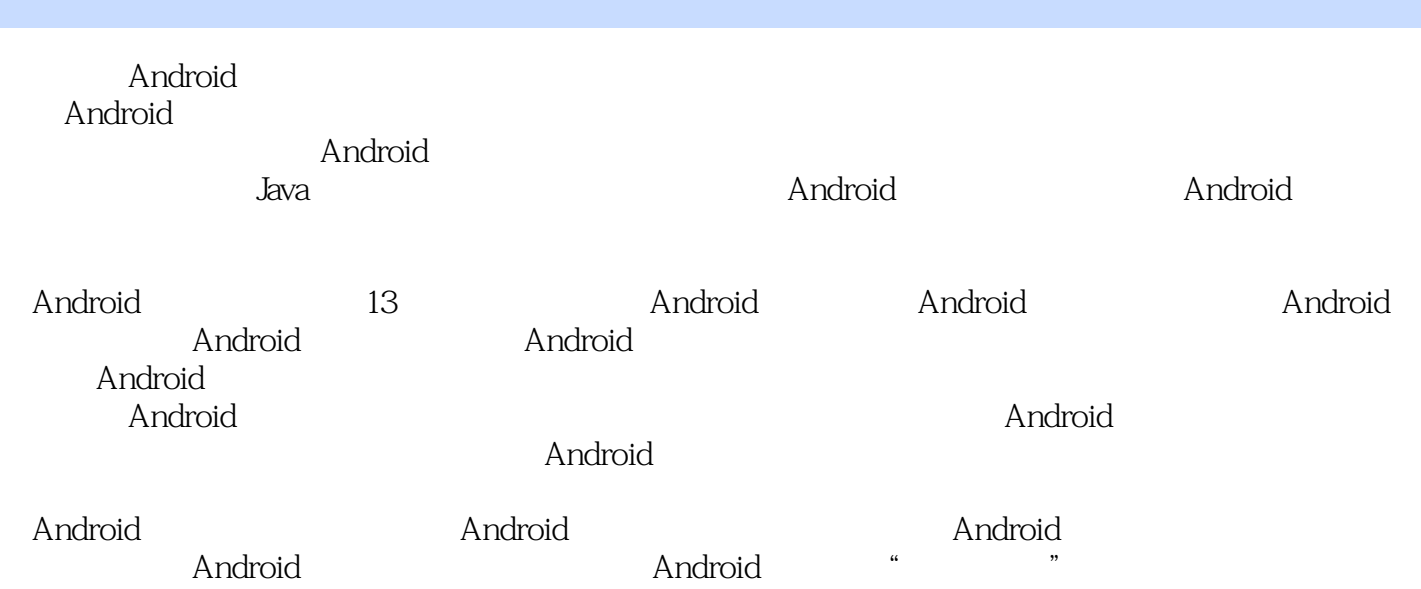

### <<Android

ANDROID  $\mathbf{1}$  $\mathbf{1}$ 2 1.1 ANDROID  $\overline{2}$ 1.1.1 ANDROID 1.1.2 ANDROID 3  $1.2$  $\overline{4}$  $1.3$ 6 1.31 JAVA  $\overline{7}$ 1.32 ANDROID SDK - 9 1.33 ECLIPSE 9 1.34 ECLIPSE  $10<sup>1</sup>$ 1.35 13  $1.4$ ANDROID 15  $1.41$ ANDROID 15  $1.42$ **ANDROID** 18  $22$  $1.5$  $1.6$  $22$  $\overline{2}$ **ANDROID** 21 ANDROID 24 22 28  $221$ 28 222  $\overline{30}$ 32 223 23 33 24 ANDROID 37 37 241 242 ACTIVITY 38 2.4.3 SERVICE  $39$ 244 BROADCASTRECEIVER 39 245 CONTENTPROVIDER  $40$ 246 Intent IntentFilter  $41$  $25$ 43 26 43  $\overline{\mathbf{3}}$ Android 44  $31$ 45 31.1 FrameLayout 45  $31.2$ 45 32 48 321 LinearLayout 48 322 49 52 33 331 TableLayout 52 332 53 34 58 34.1 RelativeLayout 58 342 59

 $23$ 

 $\sim$ , tushu007.com

 $($  DVD

 $($  DVD

### <<Android

 $>$ 

117

#### <<Android  $($  DVD

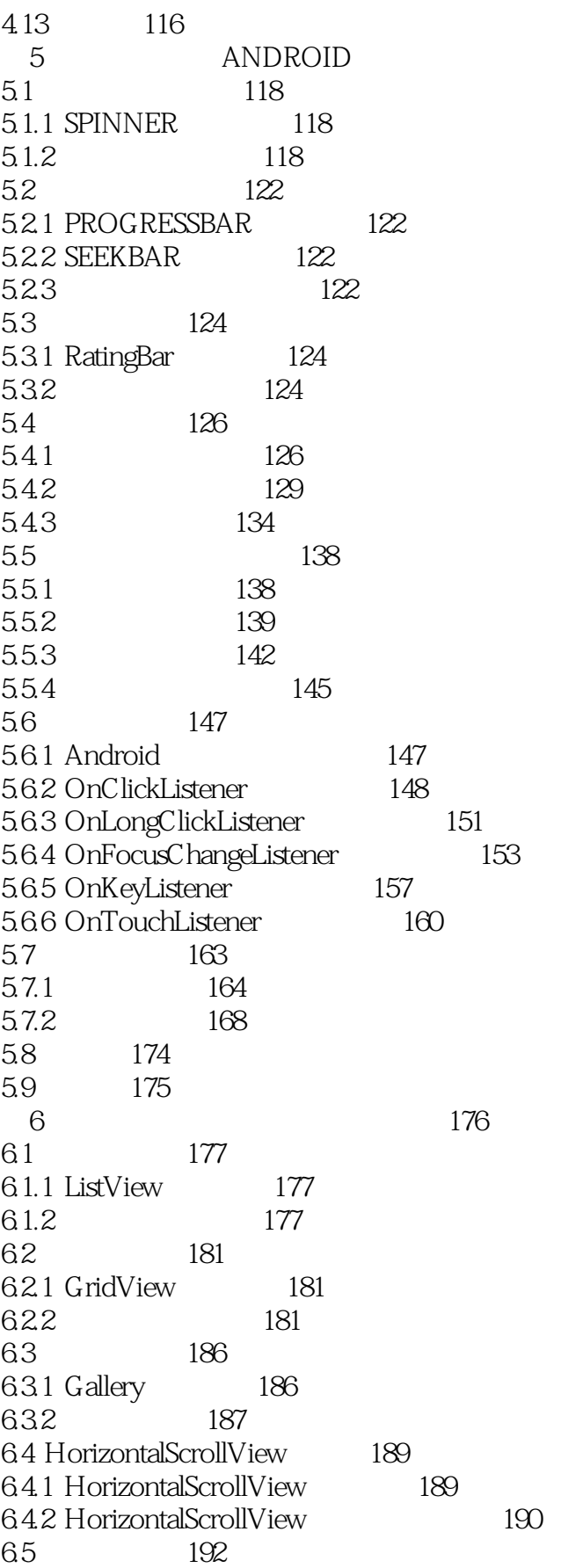

 $\overline{\phantom{1}}$ 

(DVD

## <<Android

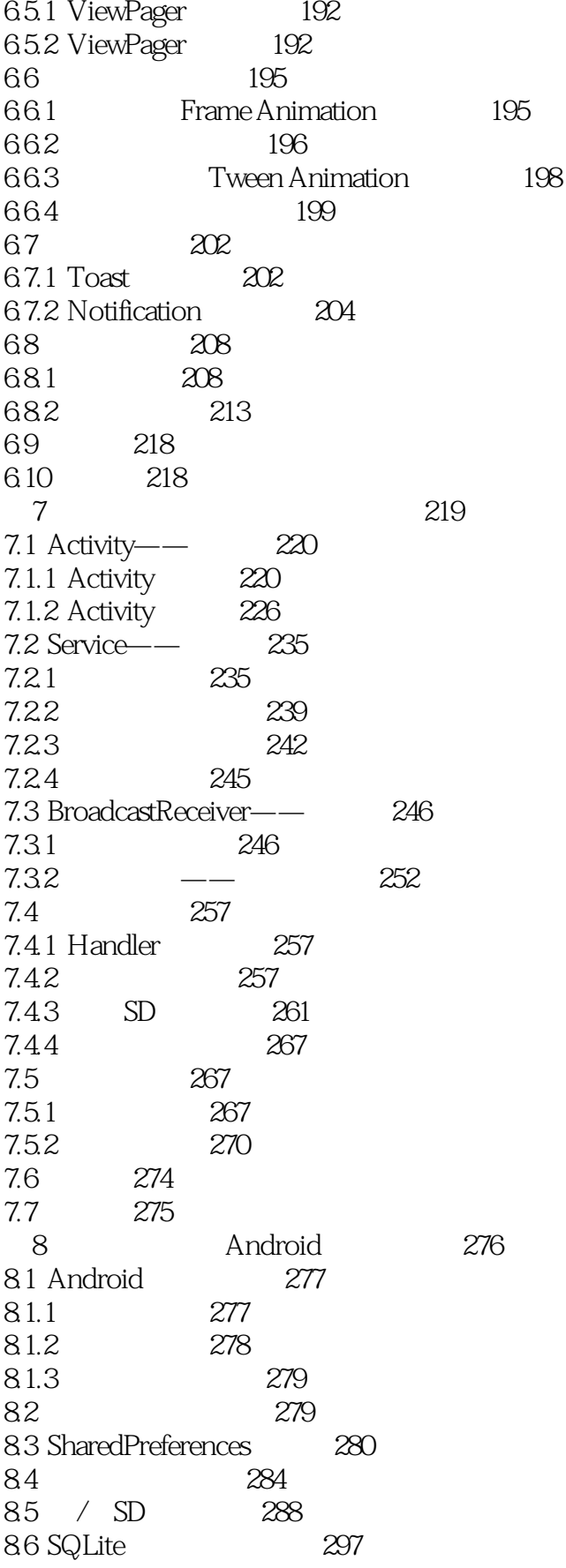

 $\overline{\phantom{1}}$ 

 $($  DVD

<<Android

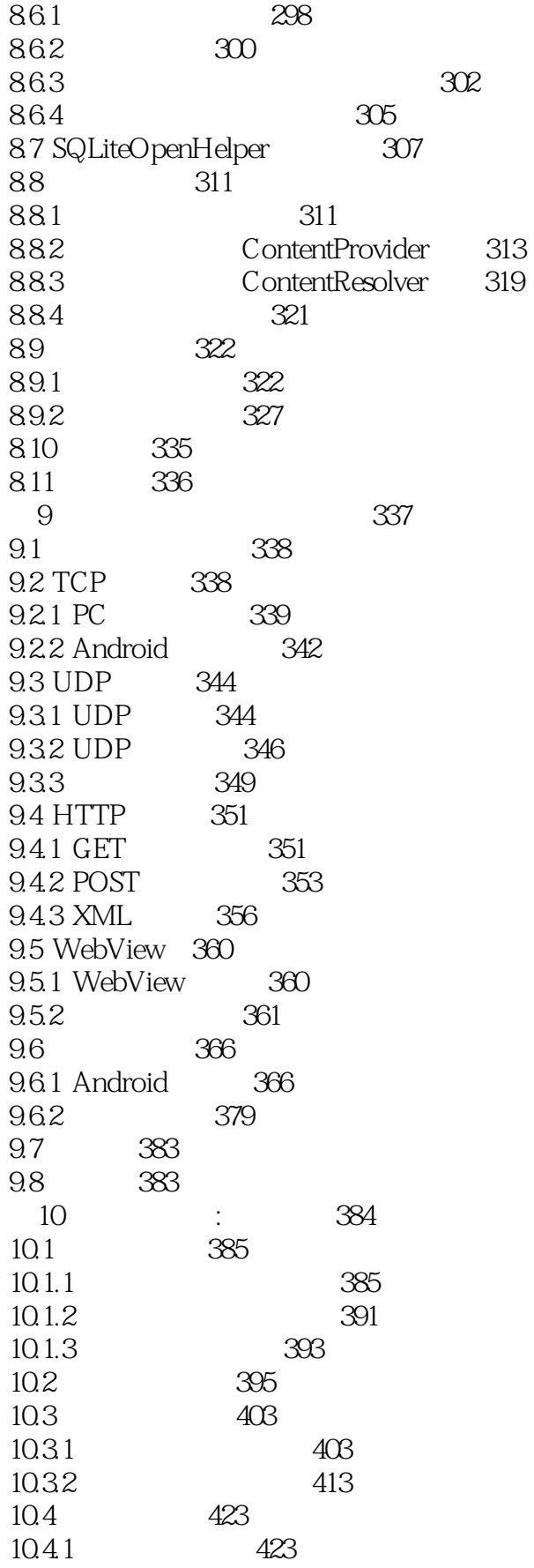

# $\sim$  , tushu007.com

<<Android

 $($  DVD  $\Rightarrow$ 

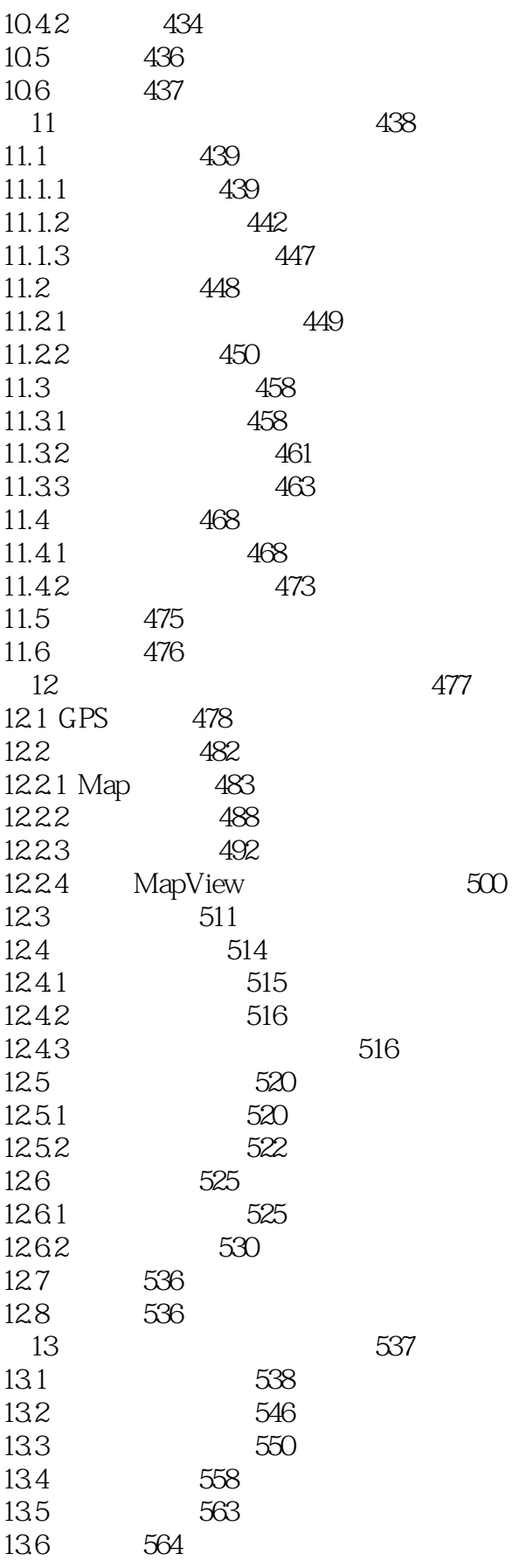

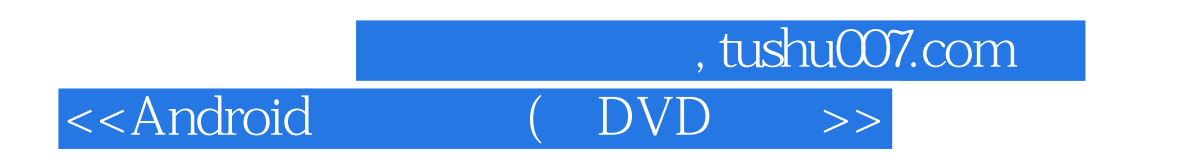

13.7 564

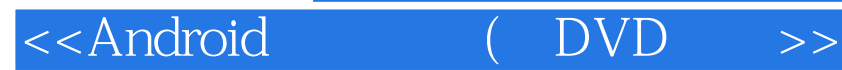

本站所提供下载的PDF图书仅提供预览和简介,请支持正版图书。

更多资源请访问:http://www.tushu007.com

, tushu007.com